**BOLETÍN TRIBUTARIO – 090/20**

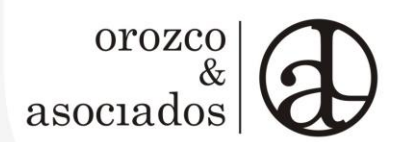

# **ACTUALIDAD NORMATIVA**

# **I. DECRETOS GOBIERNO NACIONAL**

**1.1 ADICIONA EL DECRETO 1077 DE 2015, DECRETO ÚNICO REGLAMENTARIO DEL SECTOR DE VIVIENDA, CIUDAD Y TERRITORIO, EN LO RELACIONADO CON LA ADOPCIÓN DE DISPOSICIONES TRANSITORIAS EN MATERIA DE LICENCIAS URBANÍSTICAS - Decreto 691 del 22 de mayo de 2020**

Es de resaltar que el citado decreto establece:

*"ARTÍCULO 1. Adiciónese un parágrafo transitorio al artículo 2.2.6.1.2.4.1 del Decreto 1077 de 2015, el cual quedará así:*

*"PARÁGRAFO SEGUNDO TRANSITORIO. Ampliar automáticamente por un término de nueve (9) meses la vigencia de las licencias urbanísticas que al 12 de marzo de 2020, estuvieren vigentes".*

# **II. DIRECCIÓN DE IMPUESTOS Y ADUANAS NACIONALES**

• **ESTABLECE EL PROCEDIMIENTO DE MUTUO ACUERDO - MAP EN VIRTUD DE LOS CONVENIOS PARA EVITAR LA DOBLE IMPOSICIÓN Y PREVENIR LA EVASIÓN Y LA ELUSIÓN FISCAL SUSCRITOS POR COLOMBIA - Proyecto de Resolución**

La DIAN publicó el referido proyecto en su página web. Recibirá comentarios hasta el 8 de junio de 2020, al correo electrónico: dirgen\_map@dian.gov.co.

• **DA CONTINUIDAD A MEDIDAS DE PROTECCIÓN Y URGENCIA PARA GARANTIZAR LA ATENCIÓN Y LA PRESTACIÓN DE LOS SERVICIOS POR PARTE DE LA DIRECCIÓN DE IMPUESTOS Y ADUANAS NACIONALES - DIAN, EN EL MARCO DE LA EMERGENCIA SANITARIA DECLARADA EN TODO EL TERRITORIO NACIONAL - Resolución 000052 del 22 de mayo de 2020**

# orozco asociados

• **FLEXIBILIZAN TRANSITORIAMENTE ALGUNAS DISPOSICIONES PARA ACCEDER AL RÉGIMEN DE COMPAÑÍAS HOLDING COLOMBIANAS – CHC, DE QUE TRATAN LOS ARTÍCULOS 894 AL 898 DEL ESTATUTO TRIBUTARIO Y LOS ARTÍCULOS 1.2.1.23.3.1 AL 1.2.1.23.3.5 DE LA SECCIÓN 3 DEL CAPÍTULO 23 DEL TÍTULO 1 DE LA PARTE 2 DEL LIBRO 1 DEL DECRETO 1625 DE 2016, ÚNICO REGLAMENTARIO EN MATERIA TRIBUTARIA, EN EL MARCO DEL ESTADO DE EMERGENCIA ECONÓMICA, SOCIAL Y ECOLÓGICA DECRETADA CON OCASIÓN DE LA EMERGENCIA SANITARIA DECLARADA POR EL MINISTERIO DE SALUD Y PROTECCIÓN SOCIAL - Resolución 000049 del 18 de mayo de 2020**

# • **INSTRUMENTO FIRMA ELECTRÓNICA (IFE)**

La DIAN mediante información divulgada en su página web precisó que el IFE permitirá a los contribuyentes hacer más fácil y ágil sus trámites ante la DIAN. Al respecto agregó:

### *"¿Cómo podrás utilizarlo?*

*Si eres persona natural, declarante del impuesto de renta, y tienes registrada la responsabilidad 5 en el Registro Único Tributario (RUT), podrás realizar la emisión y habilitación −en línea− del IFE, directamente por autogestión, ingresando a la página de la DIAN, menú "Transaccional", opción "Usuario Registrado".*

*También podrás tramitar la emisión del IFE para el trámite de Inscripción o Actualización RUT Persona Natural, solicitando cita a través de la página de la DIAN, opción "Asignación de Citas". En estos casos, tras la verificación de los requisitos y documentos soporte, la DIAN emitirá la firma y te comunicará el resultado del trámite para que procedas a la habilitación de esta.*

#### *Sigue este paso a paso https://bit.ly/2WRmckq.*

*Si vas a tramitar la devolución de tu saldo a favor del impuesto de renta o ventas, podrás realizar el trámite de emisión del IFE siguiendo estos mismos pasos (https://bit.ly/2WRmckq).*

*Si perteneces a la jurisdicción de las Direcciones Seccionales de Bogotá, Bucaramanga, Cali y Medellín, deberás solicitar cita a través de la página* 

# *de la DIAN opción "Asignación de Citas" para el trámite de Solicitudes de Devolución Saldos a Favor Renta/Ventas.*

orozco

*Con esta cita, la DIAN gestionará la emisión de tu IFE, que posterior a su habilitación, te permitirá presentar la solicitud de devolución, a través del Servicio Informático Electrónico (SIE) de Devoluciones.*

*Esto facilitará el trámite de tu solicitud de devolución a través del SIE, pues este se encuentra disponible de lunes a viernes, las 24 horas, con excepción de los días festivos. Así, no tendrás que radicar la solicitud presencial o por correo electrónico. Además, podrás realizar seguimiento en línea, y conocer el estado de avance de tu trámite de devolución.*

#### *¿Qué es el IFE?*

*Es un conjunto de datos electrónicos que acompañan o están asociados a un documento electrónico.*

#### *¿Cómo se emite tu IFE?*

*La emisión de IFE sucede cuando solicitas la generación de la Identidad Electrónica (IE) y habilitación del IFE para firmar dentro de los SIE o cuando se presenten cambios en la información de tu identificación.*

*Para poder utilizar el IFE, deberás aceptar de manera electrónica el Acuerdo de Firma Electrónica por una única vez. Este acuerdo establece, entre otras, las condiciones legales y técnicas, medidas de seguridad y condiciones de uso que debe observar para su funcionamiento.*

#### *¿Cuáles son las ventajas de usar tu IFE?*

*Con el IFE podrás:*

- o *Actualizar en línea el RUT, a través de la autogestión.*
- o *Diligenciar y presentar, de forma virtual, tus declaraciones de impuestos nacionales, a través de la autogestión.*
- o *Acceder al servicio de pago electrónico, en el caso que se tengan valores a pagar.*
- o *Efectuar la solicitud de devolución o compensación de tus saldos a favor.*
- o *Evitar los costos de desplazamientos.*
- o *Adelantar otros trámites, de manera más sencilla y sin desplazarte a las entidades bancarias"*.

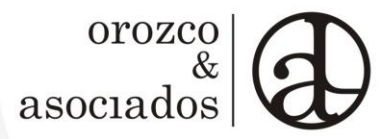

# **III. DEPARTAMENTO NACIONAL DE PLANEACIÓN (DNP)**

• **EQUIVALENCIA EN UNIDADES DE VALOR TRIBUTARIO (UVT) DE COBROS, SANCIONES, MULTAS, TASAS, TARIFAS Y ESTAMPILLAS: REGLAMENTA EL ARTÍCULO 49 DE LA LEY 1955 DE 2019<sup>1</sup> Y SE ADICIONA EL TÍTULO 14 A LA PARTE 2 DEL LIBRO 2 DEL DECRETO 1082 DE 2015, DECRETO ÚNICO REGLAMENTARIO DEL SECTOR ADMINISTRATIVO DE PLANEACIÓN NACIONAL - Proyecto de Decreto**

El DNP difundió el mencionado proyecto en su página web. Recibirá comentarios hasta el 28 de mayo de 2020, al correo electrónico: vacuna@dnp.gov.co.

*SÍGUENOS EN TWITTER*

FAO 26 de mayo de 2020

<sup>1</sup> *"Por el cual se expide el Plan Nacional de Desarrollo 2018-2022, "Pacto por Colombia, Pacto por la Equidad"*